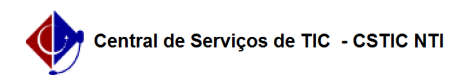

## [Questão] Como modificar email nos sistemas SIGs (SIGAA, SIPAC OU SIGRH)? 22/07/2024 12:14:16

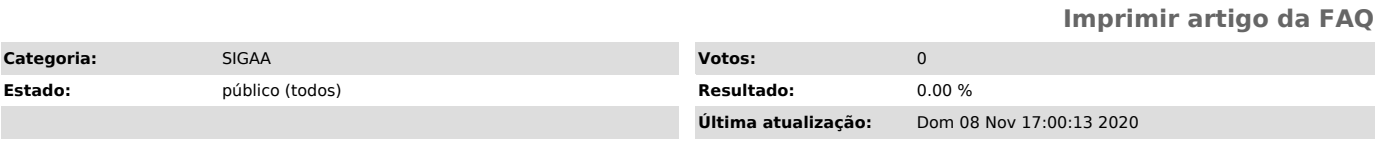

*Artigo (público)*

Resposta

Para modificar email nos sistemas SIGs (SIGAA, SIPAC e SIGRH), basta ir no menu TROCAR SENHA e modificar seu email, conforme imagens seguir.